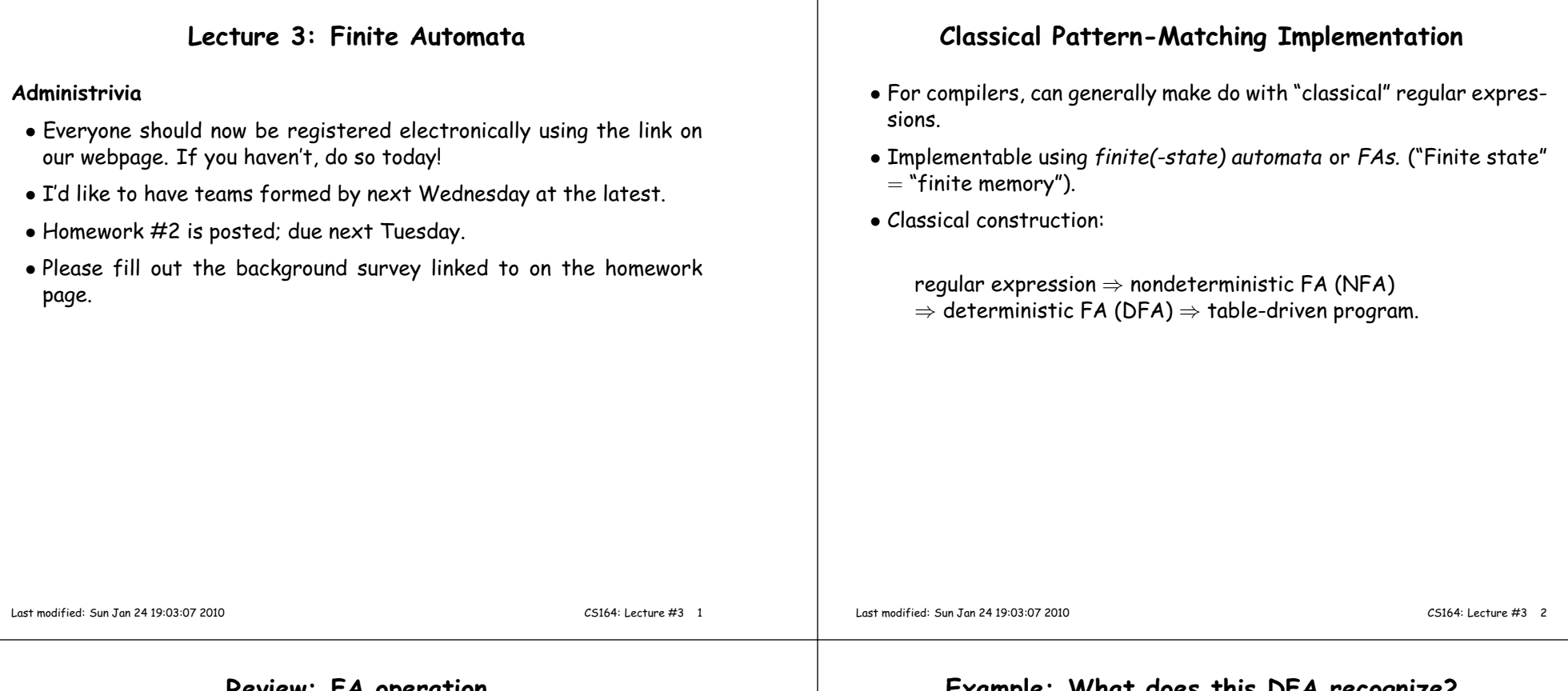

## **Review: FA operation**

- $\bullet$  A FA is a graph whose nodes are <mark>states (of memory)</mark> and whose edges are <mark>state transitions</mark>. There are a finite number of nodes.
- One state is the designated start state.
- Some subset of the nodes are final states.
- Each transition is labeled with <sup>a</sup> set of symbols (characters, etc.) or  $\epsilon$ .
- A FA recognizes a string  $c_1c_2\cdots c_n$  if there is a path (sequence of edges) from the start state to <sup>a</sup> final state such that the labels of the edges in sequence, aside from  $\epsilon$  edges, respectively contain  $c_1, c_2, \ldots, c_n$ .
- If the edges leaving any node have disjoint sets of characters andif there are no  $\epsilon$  nodes, FA is a DFA, else an NFA.

**Example: What does this DFA recognize?**

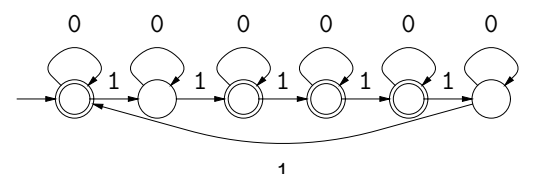

What is the simplest equivalent NFA you can think of?

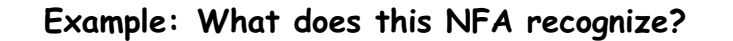

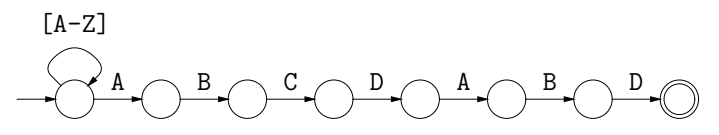

What is the simplest equivalent DFA you can think of?

**Example: What does this NFA recognize?**

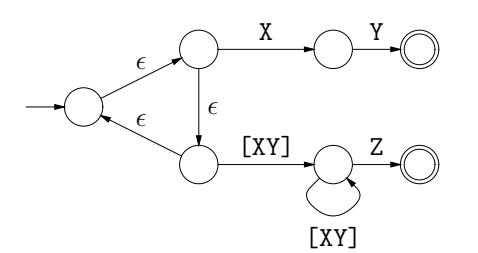

What is the simplest equivalent DFA you can think of?

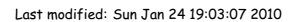

CS164: Lecture #3 <sup>5</sup>

Last modified: Sun Jan <sup>24</sup> 19:03:07 <sup>2010</sup>

CS164: Lecture #3 <sup>6</sup>

## **Review: Classical Regular Expressions to NFAs (I)**

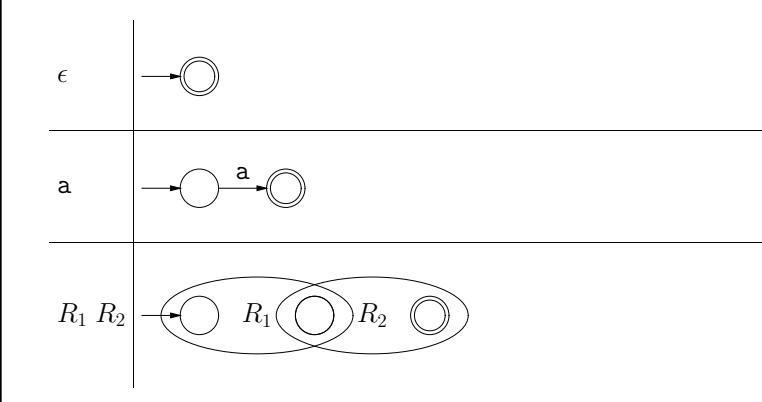

**Review: Classical Regular Expressions to NFAs (II)**

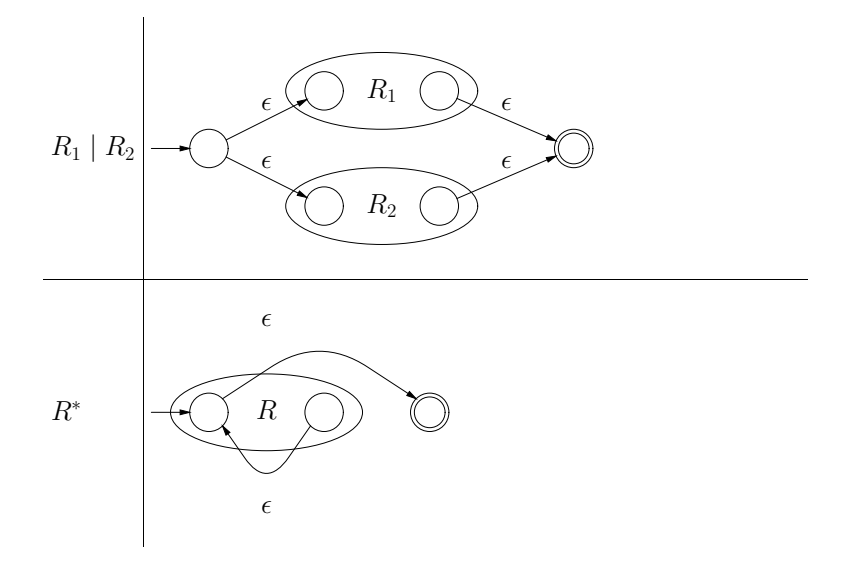

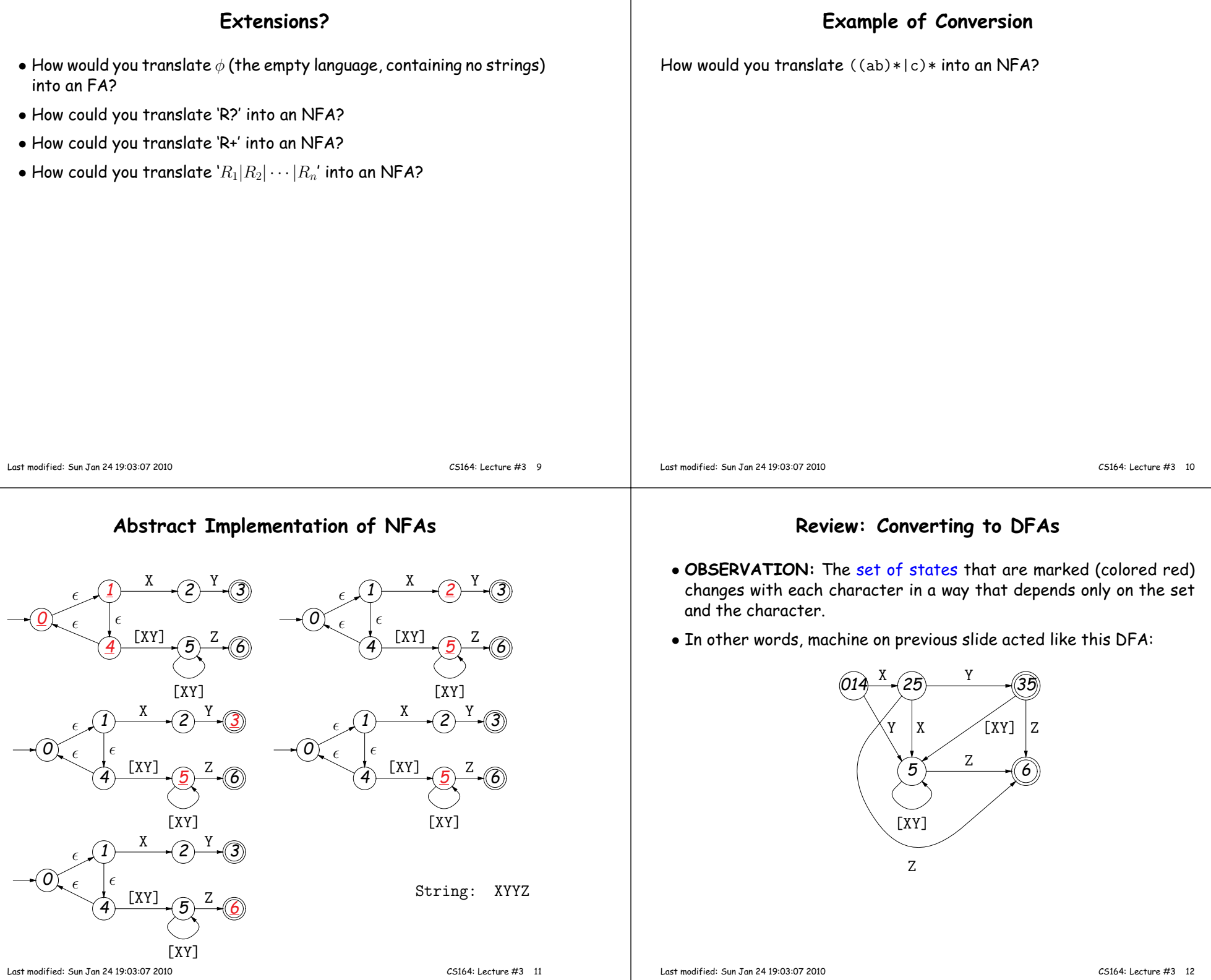

## **DFAs as Programs**

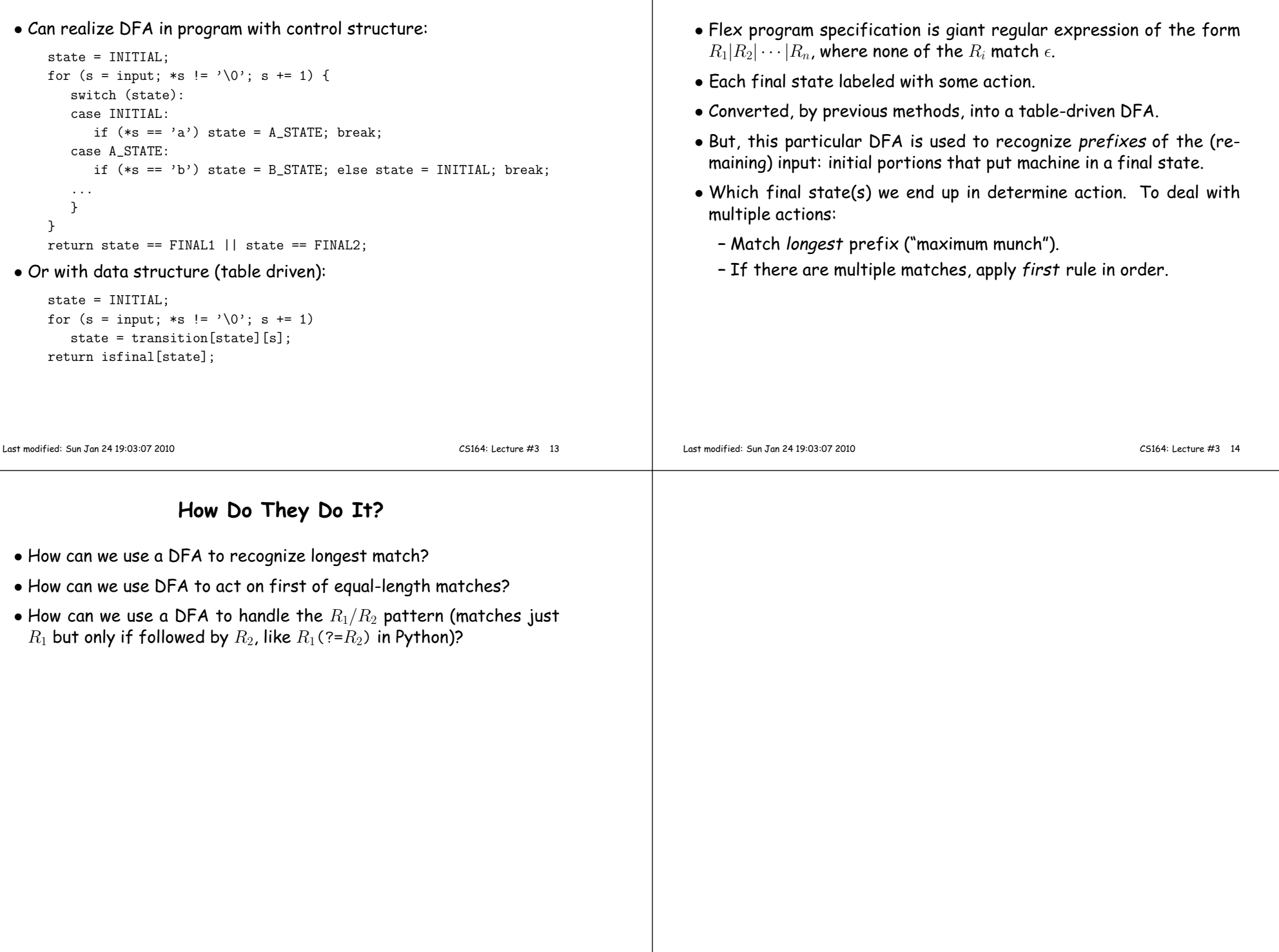

**What Flex Does**